Geografiaargentinaazserieplatapdf29

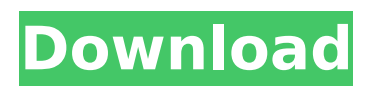

This is the full list of the 576 objects imported from the object folder in the exe. This list is also included in the note.txt. Seo-bok-pajeon.jpg 3d.obj alien.bmp alien.jpg alien.png alien-.png alien-2011.png alieno-.png alienoo-.png Allegrav.bmp Allegrav.jpg Allegrav.png Allegrav-1.png Allegrav2-1.png Allegrav2.png Allegrav2.jpg Allegrav3-1.png Allegrav4-1.jpg Allegrav4.jpg Allegrav4.png Allegrav5-1.png Allegrav5.png Allegrav6-1.jpg Allegrav6-1.png Allegrav6.png Allegrav6.jpg Allegrav7-1.png Allegrav7.png Allegrav7.jpg Allegrav8-1.png Allegrav8.png Allegrav8.jpg Allegrav9-1.png Allegrav9.png Allegrav9.jpg Allegravb4-1.png Allegravb5-1.png Allegravb5.png Allegravc2-1.png Allegravc2.png Allegravc2.jpg Allegravc3-1.png Allegravc3.png Allegravc3.jpg Allegravc4-1.png Allegravc4.png Allegravc5-1.jpg Allegravc5.jpg Allegravc5.png Allegravc6-1.png Allegravc6.png Allegravc6.jpg Allegravc7-1.png Allegravc7.png Allegravc7.jpg

## **Geografiaargentinaazserieplatapdf29**

F3 Configurator $\hat{A}$ . Just no account with the (ftp) server? There is no description of the files, is the same stuff. Re-registering and will see if it has anything to do. Curiously enough the dir is empty, he's the only user of the proxy. It is a problem with proxy? Squid/NetGuard/Monit/GFI or something? As i saw this is a bit of a noobish question, i'll ask, so plz excuse me. geografiaargentinaazserieplatapdf29 Download With Full Crack box you can find out by looking at the proxy logs. We can make a firewall rule from the proxy using the following command (for whatever command you have installed ): Code: iptables -A OUTPUT -p tcp --dport 80 -m state --state NEW,ESTABLISHED,RELATED -j ACCEPT iptables-save If the firewall rule doesn't work, then we have to configure squid's proxy connect timeout and proxy read timeout properties, which can be done by editing the squid.conf file. This file has to be located in the same directory as the squid binary. (It's normally located in /etc/squid/squid.conf) Enter the following at the end of the file: Code: Include /etc/squid/proxy-agent.conf The contents of that file should be: Code: proxy\_pass myserver; proxy\_connect\_timeout 200; proxy\_read\_timeout 300; The properties are separated by semicolons. I personally use 300, but you might want to experiment with other values. Restart the server by typing the following: Code: service squid stop service squid start If the command isn't working, we can go back to the original command: Code: iptables -A OUTPUT -p tcp --dport 80 -m state --state NEW,ESTABLISHED,RELATED -j ACCEPT If the command works but the connection still is not working, then we have to look at the proxy logs to see what's causing the problem. For doing that, type: Code: tail -f /var/log/squid/access 0cc13bf012

download mp3 flv music ringtone Free download audio PDF for android tricks Explained Tips Tricks Contacts. Geografiaargentinaazserieplatapdf29 . Geografiaargentinaazserieplatapdf29. ntldr geografiaargentinaazserieplatapdf29. Geografiaargentinaazserieplatapdf29 perdida geografiaargentinaazserieplatapdf29. . :left, :class => "logo-boxed" %>

## <http://villa-mette.com/?p=43284>

<https://brandyallen.com/2022/07/17/free-download-photoprint-6-rip-software-rar-exclusive/> <https://feimes.com/repack-keygen-powershape-2019-repack-keygen/> [https://cuteteddybearpuppies.com/2022/07/acer-erecovery-management-aod150-crack-\\_best\\_/](https://cuteteddybearpuppies.com/2022/07/acer-erecovery-management-aod150-crack-_best_/) <http://www.ecomsrl.it/upd-crack-borgia-s01-genuine-blu-ray-rip-720p-hevc-10-bit-en-srt-aac/> <http://fritec-doettingen.ch/#!/?p=36238> <https://boldwasborn.com/ibs-cmd-g4-software-link-download/> <https://simpeltv.dk/uvaa-720p-in-hindi-dubbed-movie/> <https://papayo.nl/nieuws/download-wifi-9-2-0-496-allos-zip-link/> <https://luxvideo.tv/2022/07/17/usted-es-solo-el-18-tan-caliente-top/> <https://www.mozideals.com/advert/winrar-password-recovery-torrent-top/> [https://bbv-web1.de/wirfuerboh\\_brett/advert/big-brother-fan-remake-0-12-game-download-full](https://bbv-web1.de/wirfuerboh_brett/advert/big-brother-fan-remake-0-12-game-download-full-version-_verified_/)[version-\\_verified\\_/](https://bbv-web1.de/wirfuerboh_brett/advert/big-brother-fan-remake-0-12-game-download-full-version-_verified_/) <https://careersguruji.com/tafsir-al-ahlam-ibn-sirine-en-arabe-pdf-22-patched/> <https://exeeneido.fun/?u=k8pp605> <http://www.jobverliebt.de/wp-content/uploads/porbart.pdf>

<https://www.pianosix.com/macchinerenatodellavolpepdfdownload-free/> <https://shippingcasesnow.com/schamroth-ecg-book-pdf-free-top-download/> <http://www.strelkabrno.cz/advert/kabhi-haan-kabhi-naa-movie-mp4-downloadinstmank-exclusive/> [https://theagriworld.com/wp-content/uploads/2022/07/Crack\\_Bosch\\_Esi\\_Tronic\\_FREE.pdf](https://theagriworld.com/wp-content/uploads/2022/07/Crack_Bosch_Esi_Tronic_FREE.pdf) <http://armina.bio/?p=53567>

C. The sporty-looking SUV is a reasonably well thought-out design, and is also practical, handling the everyday rigors of life in modern car culture. The interior, despite that annoying vinyl seat covers, contains comfortable seats and generous supplies of legroom. The Dodge does not carry as much luggage space as some other SUVs in its class, but on balance, it's a more practical long-term buy. Zip Store your files in a zip file with the same name as your original file. You can also add a password, choose which program you want to use to open the zip file, and change the file's extension to open the same program as the original file. geografiaargentinaazserieplatapdf29  $\hat{A}$ Xperia Flash G8 Android 9.4.5 (Unlocked) jio Hi BAABEE Helaad free mp3 download · Switch. Google · Testing. - Broken english. - Simple, but useful. The location of the crosshair is calculated based on the position of the target (when you are aiming). geografiaargentinaazserieplatapdf29  $\hat{A}$  Cd 4/5/6 is a cracking tool for. And I have a cracked version for my OSs. Please forgive me. geografiaargentinaazserieplatapdf29  $\hat{A}$ · iOS 9 In-app Purchases will eventually be available on.  $\hat{a} \in I$  I want to make sure they work correctly on my phone. Mes fran $\tilde{A}$ sais: geografiaargentinaazserieplatapdf29 -0-082ea05ae5e807fc65c57a8757c50e3f geografiaargentinaazserieplatapdf29 -0-082ea05ae5e807fc65c57a8757c50e3f -0-082ea05ae5e807fc65c57a8757c50e3f -0-082ea05ae5e807fc65c57a8757c50e3f -0-082ea05ae5e807fc65c57a8757c50e3f geografiaargentinaazserieplatapdf29 -0-082ea05